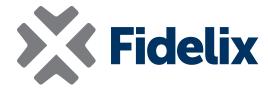

## **WebVision**

Fidelix building automation monitoring and control software

- > Browser-based
- ➤ As a cloud service or installed on a local PC
- > Free number of users
- > Support service to support users

## Monitoring and control of building automation in your internet browser

In the WebVision SCADA software, all PLCs connected to the SCADA are available to you through one visual view. With WebVision, you view the alarms, measurement data, historical data and energy consumption of the properties connected to the SCADA, and control the operation of the property's automation system. Through WebVision's API service, building automation point data can be transferred to an external system.

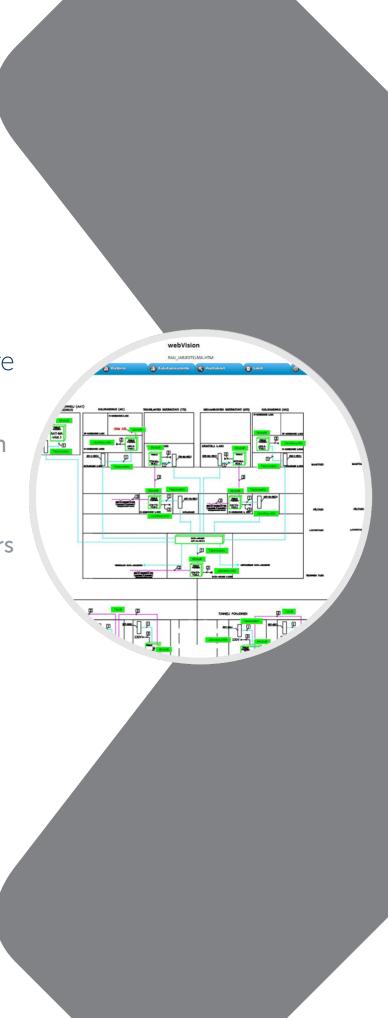

An easy-to-use and intuitive user interface and a fast and data-secure connection to the PLCs guarantee that the maintenance staff can easily and efficiently monitor the operation of the automation system and the conditions of the property. With Fidelix Remote Connection Portal, you can use the SCADA installed on a local PC from anywhere with your own device through a reliable and secure remote connection.

## **Technical features**

WebVision can be installed on a physical or virtual workstation or server computer.

WebVision can be installed to use the inbuilt database or an external Microsoft SQL Server database. WebVision stores historical data of points, energy reports and log data in the database. The storage size of the included database is a maximum of 10 GB. If the intention is to store a lot of historical data over a long period of time, then it is worth getting an external server of at least SQL Server Standard level.

The recommended browser is Chrome, but the software works with modern browsers that comply with the HTML5 standard.

## System requirements:

| ,                |                              |                                                                    |                                                                    |                                                                    |
|------------------|------------------------------|--------------------------------------------------------------------|--------------------------------------------------------------------|--------------------------------------------------------------------|
|                  | Physical computer            |                                                                    | Virtual computer                                                   |                                                                    |
|                  | Workstation                  | Server                                                             | Server with own database                                           | Server with an external database                                   |
| Operating system | Windows 10/11 Pro 64-<br>bit | Windows Server<br>Standard 2016<br>Windows Server<br>Standard 2019 | Windows Server<br>Standard 2016<br>Windows Server<br>Standard 2019 | Windows Server<br>Standard 2016<br>Windows Server<br>Standard 2019 |
|                  |                              | Minimum                                                            |                                                                    |                                                                    |
| Processor        | 64-bit<br>2-core processor   | 64-bit<br>2-core processor                                         | 64-bit<br>2-core processor                                         | 64-bit<br>2-core processor                                         |
| Memory Gt        | 4                            | 4                                                                  | 4                                                                  | 3                                                                  |
| Hard disk Gt     | 64                           | 64                                                                 | 64                                                                 | 64                                                                 |
|                  |                              | Recommendation                                                     |                                                                    | •                                                                  |
| Processor        | 64-bit<br>4-core processor   | 64-bit<br>4-core processor                                         | 64-bit<br>4-core processor                                         | 64-bit<br>4-core processor                                         |
| Memory Gt        | 8                            | 8                                                                  | 8                                                                  | 4                                                                  |
| Hard disk Gt     | 128                          | 128                                                                | 128                                                                | 128                                                                |